# Package 'rbitcoinchartsapi'

August 29, 2016

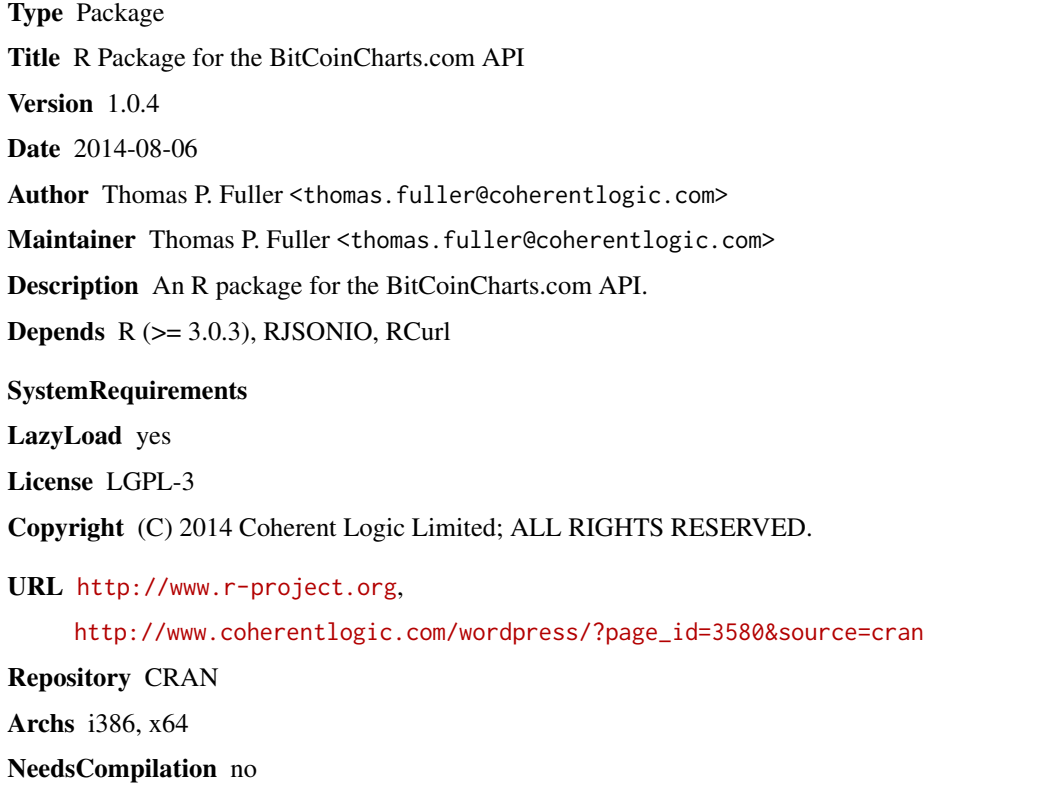

Date/Publication 2014-06-14 17:05:00

# R topics documented:

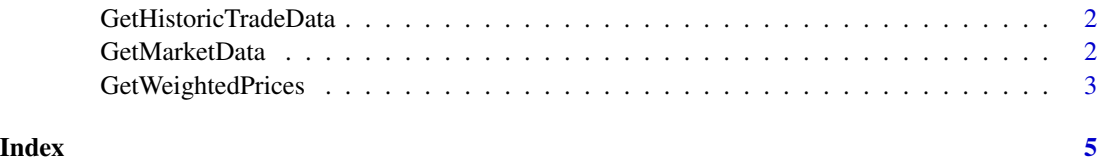

<span id="page-1-0"></span>GetHistoricTradeData *This function will return the 2000 most recent trades which are delayed by approximately 15 minutes.*

# Description

The symbols that are available can be found [here.](http://bitcoincharts.com/markets/)

## Usage

```
GetHistoricTradeData(params)
```
### Arguments

params Any parameter accepted by this web service call – see [here.](http://bitcoincharts.com/about/markets-api/)

# Details

Note that calling this function with invalid parameters will result in an empty data frame.

# Examples

```
params <- list (symbol="btceUSD")
tryCatch(
    historicTradeData <- GetHistoricTradeData (params),
     error =
         function (e) {
             print (
                 paste (
                     "An exception was thrown -- details follow: ",
                     e,
                     sep=""
                 )
             )
         }
     )
```
GetMarketData *This function will return an array with elements for each market.*

# Description

General market data can be accessed [here.](http://api.bitcoincharts.com/v1/markets.json)

#### Usage

GetMarketData(params)

# <span id="page-2-0"></span>GetWeightedPrices 3

#### Arguments

params Any parameter accepted by this web service call – see [here](http://bitcoincharts.com/about/markets-api/)

#### Examples

```
params <- list (currency="USD")
tryCatch(
     usd <- GetMarketData (params),
     error =
         function (e) {
              print (
                  paste (
                      "An exception was thrown -- details follow: ",
                      e,
                      sep=""
                  )
             )
         }
     \overline{)}
```
GetWeightedPrices *This function returns the weighted prices.*

### Description

[Bitcoincharts](http://www.bitcoincharts.com) offers weighted prices for several currencies that can be used, for example, to price goods and services in Bitcoins – this will yield much lower fluctuations than using a single market's latest price.

#### Usage

```
GetWeightedPrices()
```
## Value

Weighted prices are calculated for the last 24 hours, 7 days and 30 days; if there are no trades during an interval, such as no trade within 24 hours, then no value will be returned.

# Examples

```
tryCatch(
     weightedPrices <- GetWeightedPrices (),
     error =
         function (e) {
             print (
                 paste (
                     "An exception was thrown -- details follow: ",
                     e,
                     sep=""
```
GetWeightedPrices

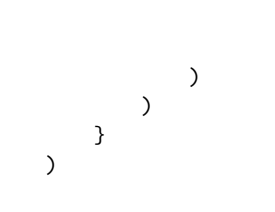

 $\overline{4}$ 

# <span id="page-4-0"></span>Index

GetHistoricTradeData, [2](#page-1-0) GetMarketData, [2](#page-1-0) GetWeightedPrices, [3](#page-2-0)